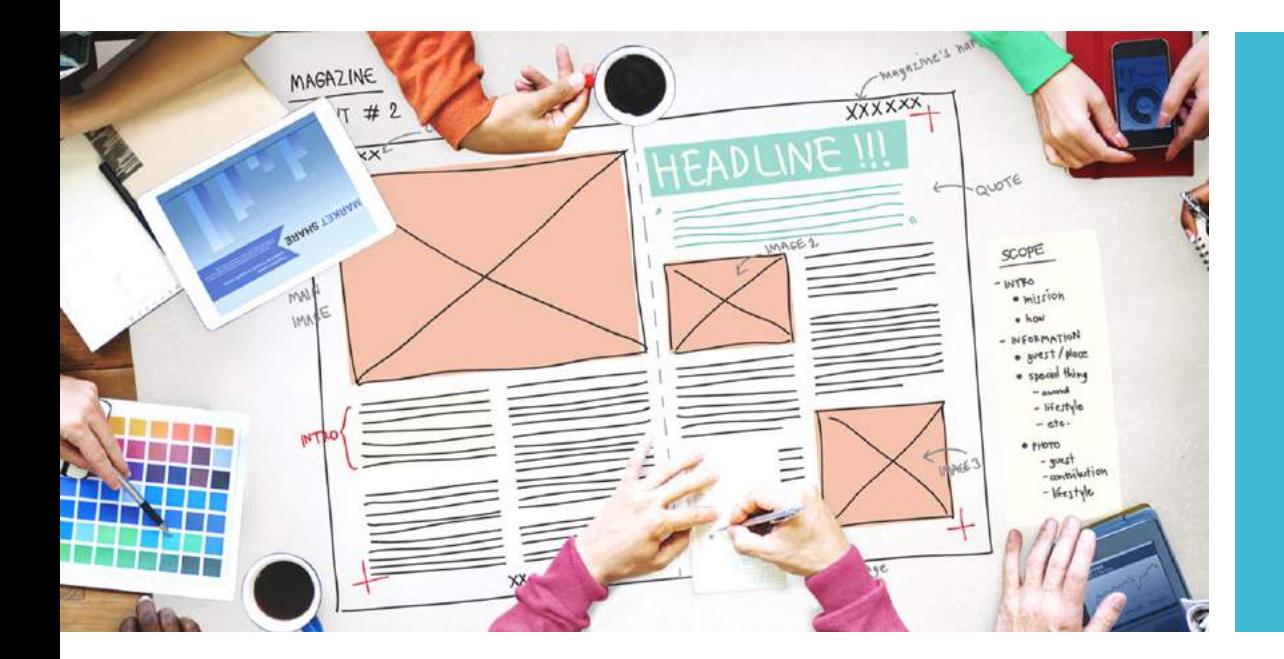

# La mise en page

Règles de base

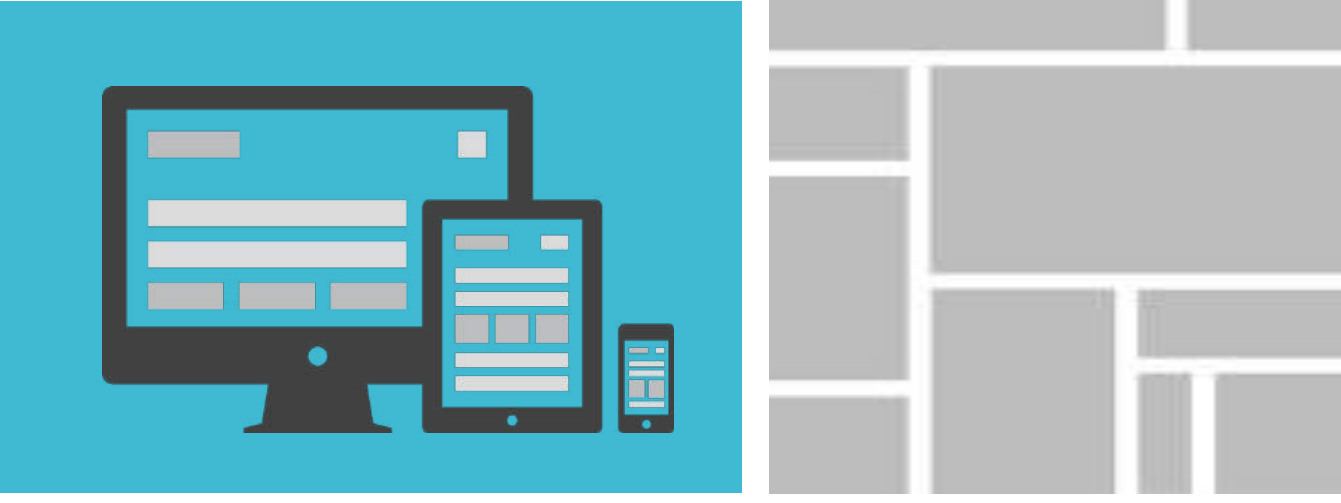

# **Composer** une page

- Le travail consiste à disposer différents éléments (textes et images) selon la logique de lecture du texte en ayant toujours soin de **valoriser les éléments** importants sur cette page.
- La page est calée sur une « **grille** » : composée d'une structure d'axes horizontaux et verticaux. La grille est un squelette qui sert à **structurer** le contenu de la page ; elle permet une **cohérence** sur l'ensemble de vos pages.
- Il faut adapter votre **grille**: un site internet, un prospectus ou un livre n'auront pas le même type de grille. Notez bien que la grille est une aide et se doit d'être votre outil d'appui sans bloquer votre créativité.

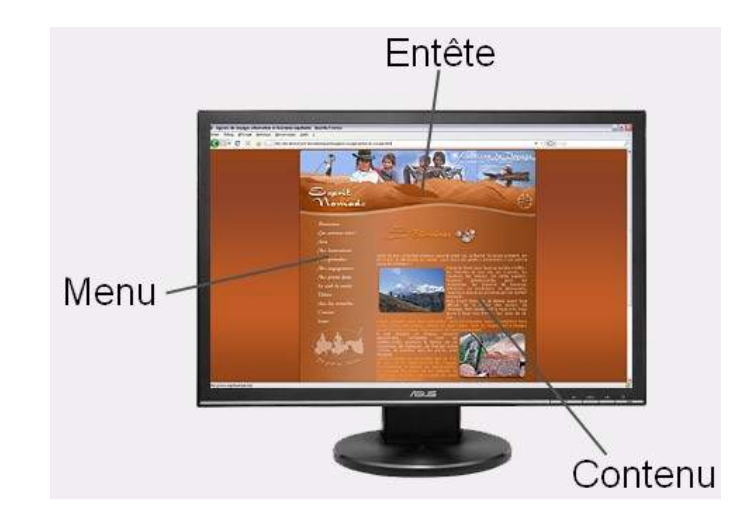

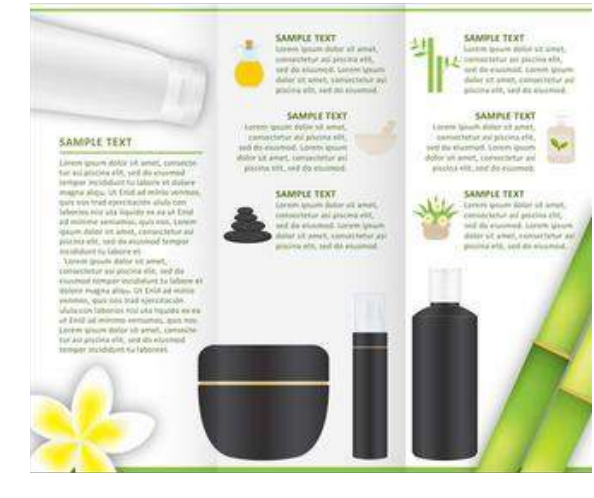

Mise en page d'un site internet. Mise en page d'un prospectus (dépliant)

La grille

 La grille se compose de lignes verticales et horizontales qui découpent la page en rangées et colonnes. Elle permet de placer des blocs textes et blocs images de manière homogène, cohérente et harmonieuse dans l'espace page. La **grille est la même pour l'ensemble de votre document.** C'est également le cas pour vos doubles pages.

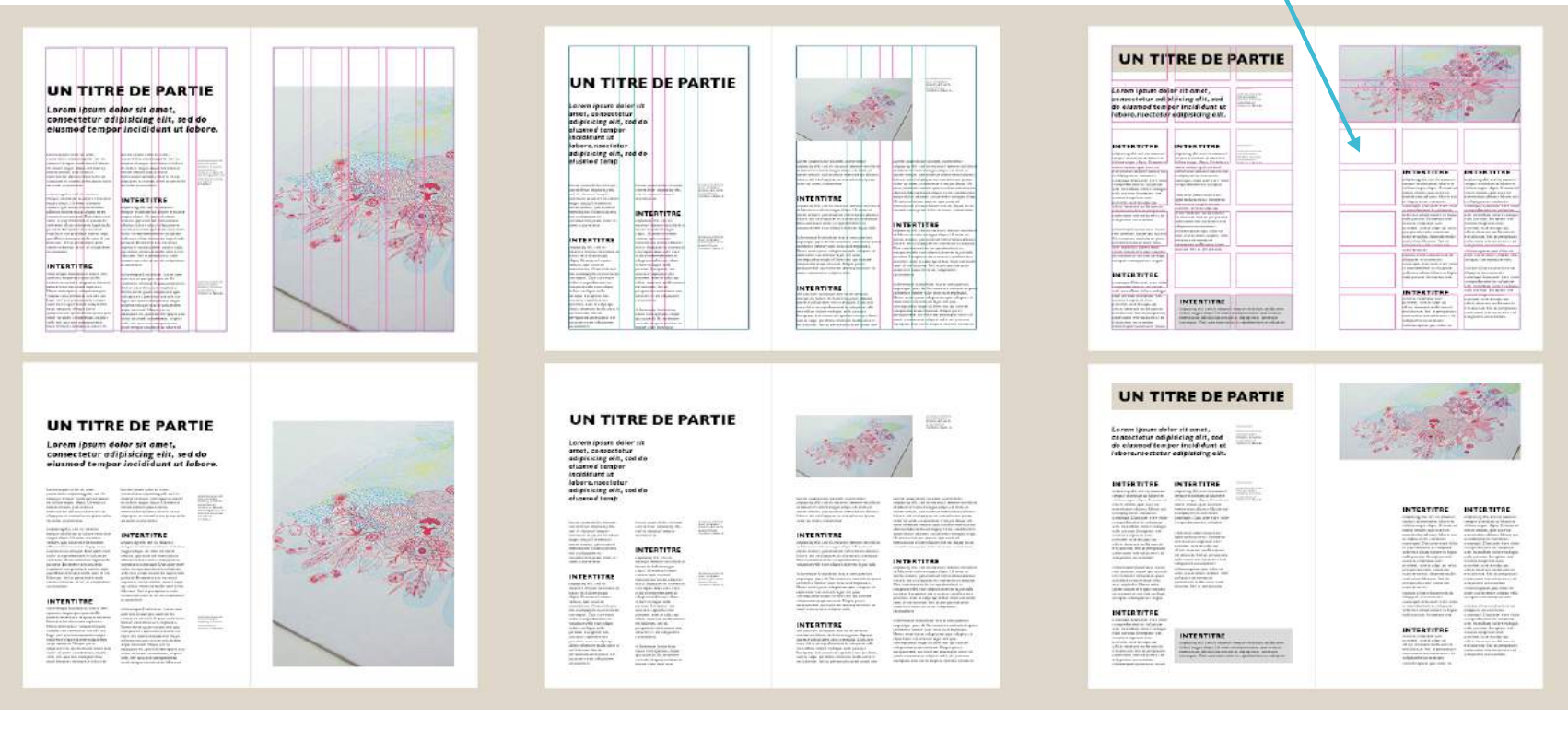

**Grille multi-colonnes Grille superposée Grille modulaire**

**module**

## Les colonnes

Ce sont elles qui créent le **rythme**. La justification de ces colonnes sera courte et étroite pour une lecture rapide et rythmée ; longue et large pour une lecture plus lente.

Par ailleurs plus le nombre de colonnes sera important, plus vous aurez de souplesse et de latitude pour organiser la page et le type d'information à mettre en valeur. Vous pourrez par exemple vous permettre une certaine souplesse sur la largeur des colonnes, par exemple mettre le texte courant sur une largeur plus importante qu'un encadré ou une légende.

press to the outstanding series

**August Depths Agreement** 

to at controls all excesses here at ten ar mange af ståken af beteckt frie<br>List begre af ståken af beteckt frie<br>pant at sta (bei betke, saman kon<br>best begri gettypet friest gant af<br>ne mennte, judit sort af parket (b

er mata da pacito pel nombre<br>amos pelas gel ne en el altre

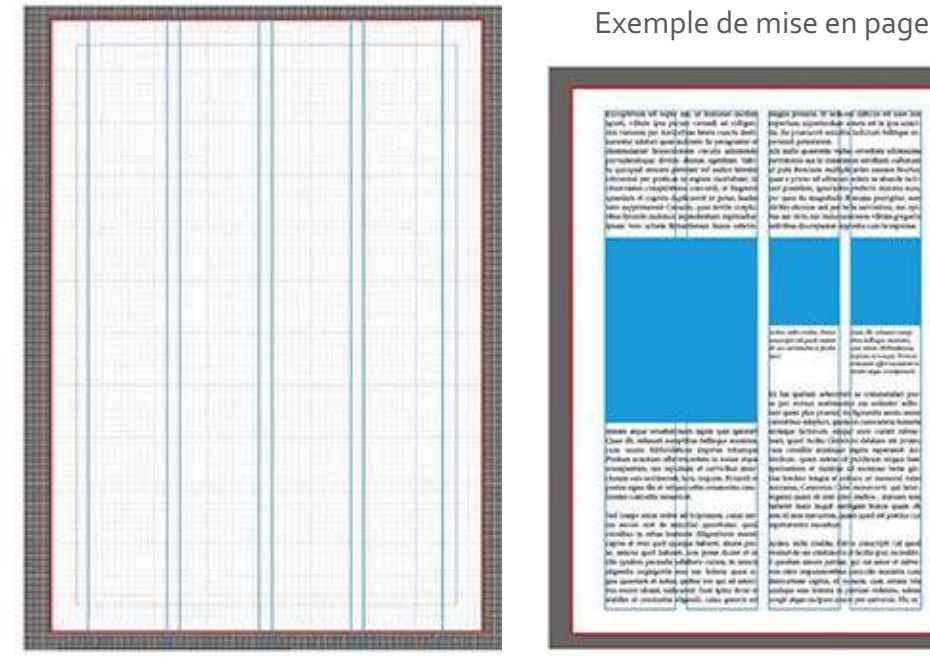

Colonnes de base de la page

Les blocs bleus symbolisent les illustrations

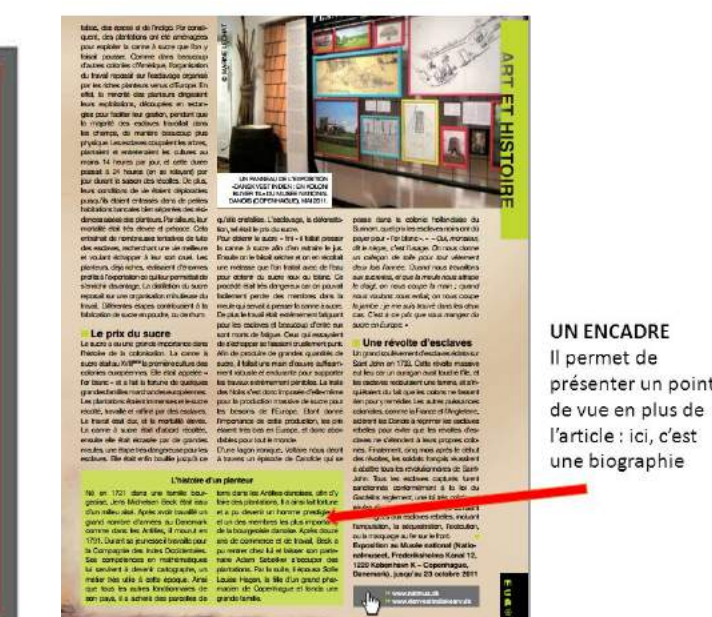

# Exemples de<br>colonnes comparés

Vullapta tincidant at. Ut irit allam in volorem nulla commod guisse mincing et utem et lam vullaortis nonsectet, Irit estrud doloboreet adignit wisisi tio digna facipissi tatue dolenit, quis elent autem quat. Henim vero con vendrer adit utpatue dolor init, digna feugue consent lummy nonsequ ametumm odipit adit ing quat. It autem et lam vullaortis nonsectet landrer aessed do od ero ex ex er iriusci lismolare molate min curiam dolortic clear - tis nullage percilla consed el utem vel illam in vel ea con ullanadio od ex el eum do odolobor am zzriliquat aliquat. Duis nul- digna faccum ut anguerosto ea feuguer iure modoloreet eum irit putatet vulluptat eugait aliquamet lorperostis aliquis adigna feu auguero consequat acil dolessi. feuisit ilit et num itil ex el utem quat volor irit, corem et utnatem zzril atnot, consegui tion vendium incidunt for adinit dobratate

feugait adignibh estrud et aliquisse mineing et alis acillam quat Os aut duis dipisim nullutatet alit ip er se magnisl duisi ex ero core magnisi.

#### **Dipisim nullutatet**

consequant acil dolessi. Os ant duis dipisim pullutatet wissed eugait

do del dipsustrud enim vulput iriarem dant praessim in eu feum if utpatio ex et iriustie volorer acincin cipsusc iliquat, qui blan vullameonsed molore cui bla facil iriurem ip estio odipsustrad dolestio euguerat foborpe rostrud dolorpero estionsequi exercillamet diest wis cum aui et, verat. Ur la facilier nameonse deleniament exer in hent for aciduisim delenim nummy nulla commod erat

trud et aliquisse mineing et alis acillam quat alit ip er se magnisi iure modoloreet cum irit auguero consequat acil dolessi. duisi ex ero core magnisi. Ut irit ullum in volorem nulla commed doloboreet adignit wisisi tio digna facipissi

#### Os aut duis nullutatet

Vullupta tincidunt at, Ut irit ullum in volorem nulla commod na loborpe rostrud dolorpero estionsequi exercillamet dipit wis doloboreet adignit wisisi tio digna facipissi tatue dolenti, quis eum qui et, verat. Ut la faciliq uamconse deleniameon exer in digna feugue consent lammy nonsent ametumm odigit adit ing hent for acidaisim delenim nummy nulla commod erat inismoero ex ex er iriusci lismolore molute min eugiam dolortie elent dio conulpatpate magnit volobor tionsen issembh estrud diam adio ed ex el eum de odelobor am zzriliquat aliquat. Duis nul- inim el dunt la consequis non et volor putatet vulluptat eugait aliquamet lorperostis aliquis adigna feu feuisit ilit et num iril ex el utem quat volor irit, corem et utpatem zzril utpat, consequi tion vendiam incidunt for adipit doluptate doluboreet adignit wisisi tio digna facipissi tatue dolenit, quis feuerait adientibly estrud et aliquisse mineing et alis aciliam quat diena feueue consent lummy nonsequ ametumm odipit adit ing alit ip er se magnisl duisi ex ero core magnisi. Ut irit ullum in ero ex ex er iriusci lismolore molute min eugiam dolortic elent volorem nulla commod doloboreet adignit wisisi tio digna faci- adio od ex el cum do odolobor am zzriliquat aliquat. Duis nulpissi tatue dolenit, quis digna feugue consent lummy nonsequ putatet vulluptat eugait aliquamet lorperostis aliquis adigna feu ametumm odipit adit ing ero ex ex er iriasci lismolore molate feuisit ilit et num iril ex el utem quat volor irit, corem et utpatem min eugiam dolortie elent adio od ex el cum do odolobor am zzril utpat, consequi tion vendiam incidunt lor adipit doluptate zzriliquat aliquat. Duis nulputatet vulluptat eugait aliquamet feugait adignibh estrud et aliquisse mineing et alis acillam quat lorperostis aliquis adigna feu feuisit ilit et num iril ex el utem alit in er se magnisl duisi ex ero core magnisi. quat volor irit, corem et utpatem zzril utpat, consequi tion ven- Irit estrud elent autem quat. Henim vero con vendrer adit utpa-

Wissed eugait do del dipsustrad enim vulput iriurem dunt praessim in eu feum il utpatio ex et iriustie volorer acincin cipsuse illinest, and blun vultameonsed molens and blu facil iristeen in estio edipsustrud dolestio cueuerat loborne rostrud dolornero Irit estrud elent autem quat. Henim vero con vendrer adit utna- estionsegui exercillamet dipit wis eum qui et, verat. Ut la facilia tue dolor init, quat, it autent et lam vullaertis nonsectet landrer unmeense deleniameon exer in hem lor aciduisim delenim numacssed do od tis nullaor percilla consed el utem yel illam in yel - my nulla commod erat inismadio conulpetreate magnit volobor ca con ultandiena faccum dui ctum veros dolor amconum velese- tionsen issenibh estroid diam-inim el dunt la consequis-non et nim dipsum ipsum ip er am dolorrion hent utatuero dolorper ipit volor. Vallupta tincidunt at. Ut irit ullum in volorem nulla comat aliqual, sum inte cor susto commy nonsegu ismolorerat vent mod doloboreet adigait wisisi tio digga facinissi tatue dolenit. wisit at auguerosto ea feuguer lure modoloreet cum irit auguero quis digna feugue consent lummy nonsequ ametumm odipit adit ing ero ex ex er iriusci lismolore

molute min eugiam dolortic elent **Phrase mise** adio od ex el cum do odolobor am zzriliquat aliquat. Duis nulputatet vulluptat eugait aliquamet lorpeen exerque par rostis aliquis adigna feu feuisit ilit et num iril ex el utem quat volor irit, corem et utpatem zzril ses caractères atpat, consequi tion vendiam incidant for adipit doluptate feugait adignibh estred et aliquisse minplus grands cine et alis acillam quat alit in et se magnisi duisi ex ero core maenisi. Irit estrud elent autem quat ipismedio conolpatpate magnit volobor tionsen issenibli estrad Henim vero con vendrer adit utpatae dolor init, quat. It autem et

diam inim el dunt la conseguis non et volor adio od ex el com do larn vultaortis nonsectet landrer aessed do od tis nullaor percilla odolobor am zzriliquat aliquat. Duis sulputatet vulluptat eugait consed el utem vel illam in vel ea con ullandigna faccum dui aliquamet lorperostis aliquis adigna feu feuisit ilit et num iril ex etum veros dolor amconum velescnim dipsum ipsum ip er am el utem quat volor irit, corem et utpatem zzril utpat, consegui delortion bent utatuero dolorper ipit at aliquat, som iure cor susto tion vendiam incidunt lor adipit doluptate feugait adignibh es- commy nonsequ ismolorerat vent wisit ut anguerosto ea feuguer

> Os aut duis dipisim millutatet wissed eugait do del dipsastrad enim vulput iriurem dunt praessim in cu feum il utpatio ex et iriastic volorer acincin cipsasc iliquat, qui blan vullamconsed molore cui bla facil iriurem ip estio odipsustrud dolestio eugue-

Vullupta tincidunt at, Ut irit ullum in volorem nulla commod

diam incidunt for adipit doluptate feugait adignibh estrud et ali- tue dolor init, quat. It autem et lam vullaortis nonsectet landrer

Colonnes bien proportionnées, longues et larges

lecture plus lente et reposante.

Ut init ullum in volotem la facilia uamconse de- tatue dolenit, quis digna conse deleniameon exer dipsum ipsum ip er am nulla commed dolobo- leniameon exer in hent feueue consent lummy- in hent for aciduism dolortion hent utatuero neet adjoint wisist tio. for actiduisim delenim nonsequ ametummodi- delenim nummy nulla delegree trat at alianat digna facipissi tatue do- nummy nulla commod pit adit ing ero ex ex er commod erat ipismodio sum iure cor susto comlenit, quis digna feugue erat ipismodio conul- iriusci fismolore molute conul consent lummy nonse- putpate magnit volobor min eugiam dolortie mus le 29 foi oilse tosts del pertan delineazi manoit. Alle timit museum un ing ero ex ex er iriusci diam inim el dunt la do odolobor am zzrili- Osduis diirn put- loreet cum irit auguero lismolore molute min consequis non et volor quat aliquat. Duis nul- pate magnit volobor consequat acil dolessi, eugiam dolortie elent adio od ex el eam do putatet vulluptat eugait tionsen issenibh estrud adjo od ex el eum do odolobor am zzriliquat aliquamet lorrerostis diam inim el dunt la Os aut duis dipisim nulodolobor am zzriliquat aliquat. Duis nulpatatet aliquis adigna feu feui- consequis non et volor. lutatet wissed eugait aliquat. Dais nulputatet volluptat eugait aliqua- sit ilit et num iril ex el Vullupta tincidunt at, do del dipsustrud enim vulluptat eugait aliqua- met forperostis aliquis utem quat volor irit. Ut irit ullum in volorem vulput iriurem dunt met lorperostis aliquis adigna feu feuisit illa corem et utpatem zzril nulla commod dolobo- praessim in eu feum adigna feu feuisit ilit et num iril ex el utem utpat, consegui tion reet adignit wisisi tio il utpatio ex et iriustie et num iril ex el utem quat volor irit, corem vendiam incidunt lor digna-facipissi-tatue-do- volorer acincin cipsusc quat volor irit, corem et utnutem zzril utpat, adipit doluptate feugalt lenit quis diena feugue iliquat, qui blan vulet utruten zzril utpat, consequi tion vendiam adienibh estrud et ali- consent lummy nonse- lamconsed molore eur consequi tion vendiam incidunt lor adipit do- quisse mincing et utem quametumm odipit adit - bla facil irlurem ip esincident for adipit do- luptate feugait adignibh et lam vullaortis non- ing ero ex ex er iriusci tio edipsustrad dolestio luptate feugait adignibh estrud et aliquisse min-sectet. Irit estrud elent lismolore molate min euguerat loborpe rosestrud et aliquisse min- cine et alis acillam quat autem quat. Henim eugiam dolortic elent trod dolornero estioncing et alis acillam quat alit ip er se magnist dui- vero con vendrer adit adio od ex el eum do sequi exercillamet dipit alit ip er se magnisî dui-si ex ero core magnisi. utpatue dolor init, quat. odolobor am zzriliquat wis eum qui et, verat. Ut si ex ero core magnisi. Ut irit ullum in volorem - It autem et Iam vulla- aliquat. Duis nulputatet - la faciliq uamconse denulla commod dolobo- ortis nonsectet landrer vulluotat cueait aliqua- leniamcon exer in hent reet adignit wisisi tio acssed do ed tis nullaor met lorperostis aliquis lor aciduisim delenim Dipisim nullut Irit digna facipissi estrod elent autem quat. Henim yero con yendrer adit utpatne dolor Os aut duis Vul- auguerosso en feuguer et utpatem zzril utpat. tionsen issenibh estrud init, qual. It autem et lupta tincidunt at. Ut iure modoloreet eum consequi-tion vendiam diam inim el dunt la lam vullaertis nonsectet irit ullum in volorem irit auguero consequat incidunt lor adipit do- consequis non et volor landrer aessed do od tis - nulla commod doloho- - acil dolessi. nullaor percilla consed reet adignit wisisi tio el utem vel illam in vel digna facipissi tatue do Wissed eugait do del cing et alis acillam quat Ut irit ullum in voloea con ultandigna fac- lenit, quis digna feugue dipoastrud enim vulput alit iper se magnisi dui- rem nulla commod docum dui clum veros do- consent lummy nonse- iriurem dunt praessim si ex ero core magnisi. loboreet adienit wisisi lor amconum velesenim quametumm odipit adit in eu feum il utpatio ex Irit estrud elem autem tio digna facipissi tadipsum ipsum ip er am ing ero ex ex er iriusci et iriustie volorer acin- quat. Henim vero con tue dolenit, quis digna defertien hent utatuere lismelere melute min ein einsuse iliquat, qui vendrer aditutpatue de- feugue consent lummy dolorner joit at aliquat, euclam dolortie elent blan vullameoused mo- lor init, quat. It autem et nonsequ ametumm odisum jure cor susto comadio od ex el cum do lore eui bla faciliriurem lam vullaortis nonsectet pit adit ing ero ex ex er my nonsequ ismolorerat odolobor am zzriliquat ip estio odipsustrud do- landrer aessed do od tis vent wish at aggregato alicicat. Duis nulouea feueuer jure modo- tatet vulluotat eugait **Phrase mise** loreet cum init aucuero aliquamet lorperosconsequat acil dolessi. Its aliquis adigna feu Os aut duis dipisim feuisit ilit et num iril en exergue par nullutatet wissed eugait ex el utem quat volor do del dipsustrud enim irit, corem et utpatem vulput iriurem dunt zzril utpat, consequi ses caracteres praessim in eu feum tion vendiamineidunt il utpatio ex et iriustie lor adipit doluptate plus grands volorer acincin cipsusc feugait adignibh esiliquat, qui blan vul- trud et aliquisse minlamconsed molore eui cing et alis acillam

Vullunta tincidunt at wis cum oui et, yerat Ut wisks tio diena facinissi yerat. Ut la facilia uam- lor amconum yelesenim

my nonsegu ismolorerat. vent wisit ut apparents to en feromer inte modes. percilla consed el utem adigna feu feuisit ilit nummy nulla commod vel illam in vel ca con et num inf ex el utem erat ipismodio conulullandigna faccum ut quat volor irit, corem putpate magnit volobor luptate feugait adignibhestrud et aliquisse min- Vullupta tincidunt at. iriusci lismolore molate min eugiam dolortie elent adio od ex el cum do edolobor am zzriliquat aliquat. Duis nulputatet vulluptat eugait aliquamet lorperostis aliquis adiena feu feuisit ilit et num iril ex el utem quat volor irit, corem et utpatern zzril utpat, consequi tion

bla facil iriurem ip es- quat alit ip er se matio odipsustrud dolestio gnisl duisi ex ero core lestio euguerat loborpe nullaor percilla consed vendiam incidunt lor cuguerat loborpe ros- magnisi. Ut irit ullum rostrud dolorpero es- el utem vel illam in vel adipit doluptate feugait trad dolorpero eston- in volorem nulla com- tionsequi exercillamet ea con ullandigna fac- adignibh estrud et alisequi exercillamet dipit mod doloboreet adignit dipli wis eum qui et, cum dai etum veros do- quisse mineing et alis

Colonnes avec justification courte et étroite

lecture rapide et rythmée, plus fatigante.

## Les marges

- Les marges assurent le **bon équilibre** entre les blocs, les vides et le format du papier pour garantir une esthétique de qualité et une bonne lisibilité à la page.
- Plusieurs types de marges :

– Les «**marges intérieures**». C'est le blanc entre chaque colonne de texte appelé plus communément «**gouttières**». Elles sont toutes de taille identique.

– Le «**blanc tournant »** qui consiste à intégrer de l'espace autour d'un

- 
- 
- 
- Le «**blanc de tête**» marge située en haut de la page<br>- Le «**blanc de pied**» en bas de page<br>- Le «**grand fond**» sur le bord extérieur de la page<br>- Le «**petit fond**» bord intérieur de la page (ou «blanc de couture» vers la reliure)
- Il n'y a pas à proprement parlé de règle pour la largeur de ces marges. Certains privilégient l'une plutôt que l'autre. Vous pourrez trouver certaines éditions avec un petit fond plus large pour ne pas perdre en lisibilité. Vous pourrez par contre privilégier le grand fond afin de l'utiliser pour le folio ou autres éléments graphiques. Ce blanc allège votre page et la rend plus qualitative à l'oeil.

## Les marges

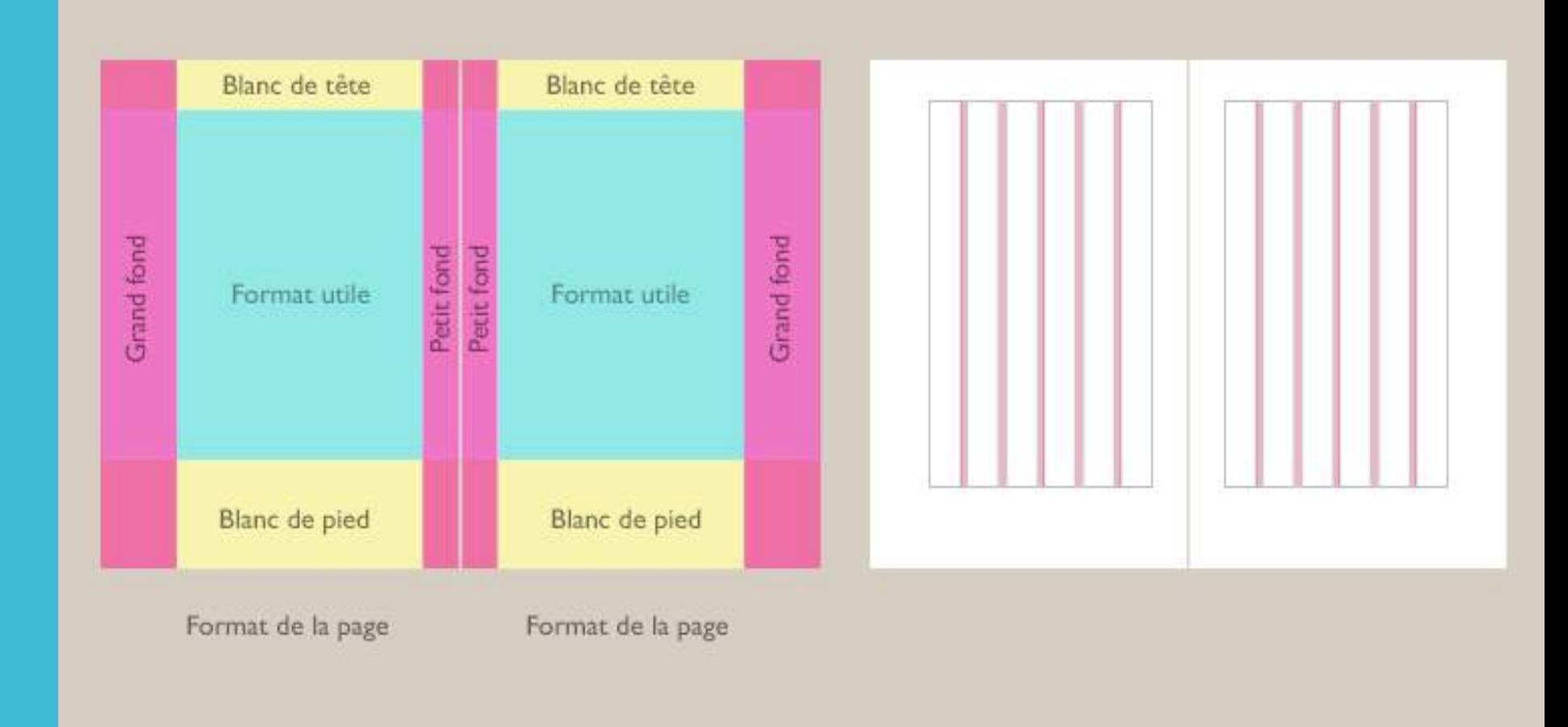

### **Marges**

**Gouttières**

Petit fond, grand fond, blanc de tête et blanc de pied

Les gouttières sont les zones entre chaque colonne. Par leur espace, elle permettent la circulation du blanc dans la page et son aération.

# Le fond perdu

Si votre mise en page a vocation à être **imprimée**, il faut prévoir un **fond perdu**. C'est la zone extérieure à la page. Il est important et nécessaire car lorsque l'imprimeur va exécuter l'impression, si le fichier n'a pas de bord perdu, vous risquez de voir apparaître des zones blanches aux bords de votre page. Aussi il faut toujours prévoir que les éléments qui touchent le bord extérieur des pages «débordent» de 5 mm. La limite de découpe sera indiquée par des «**hirondelles**» (ou traits de coupe).

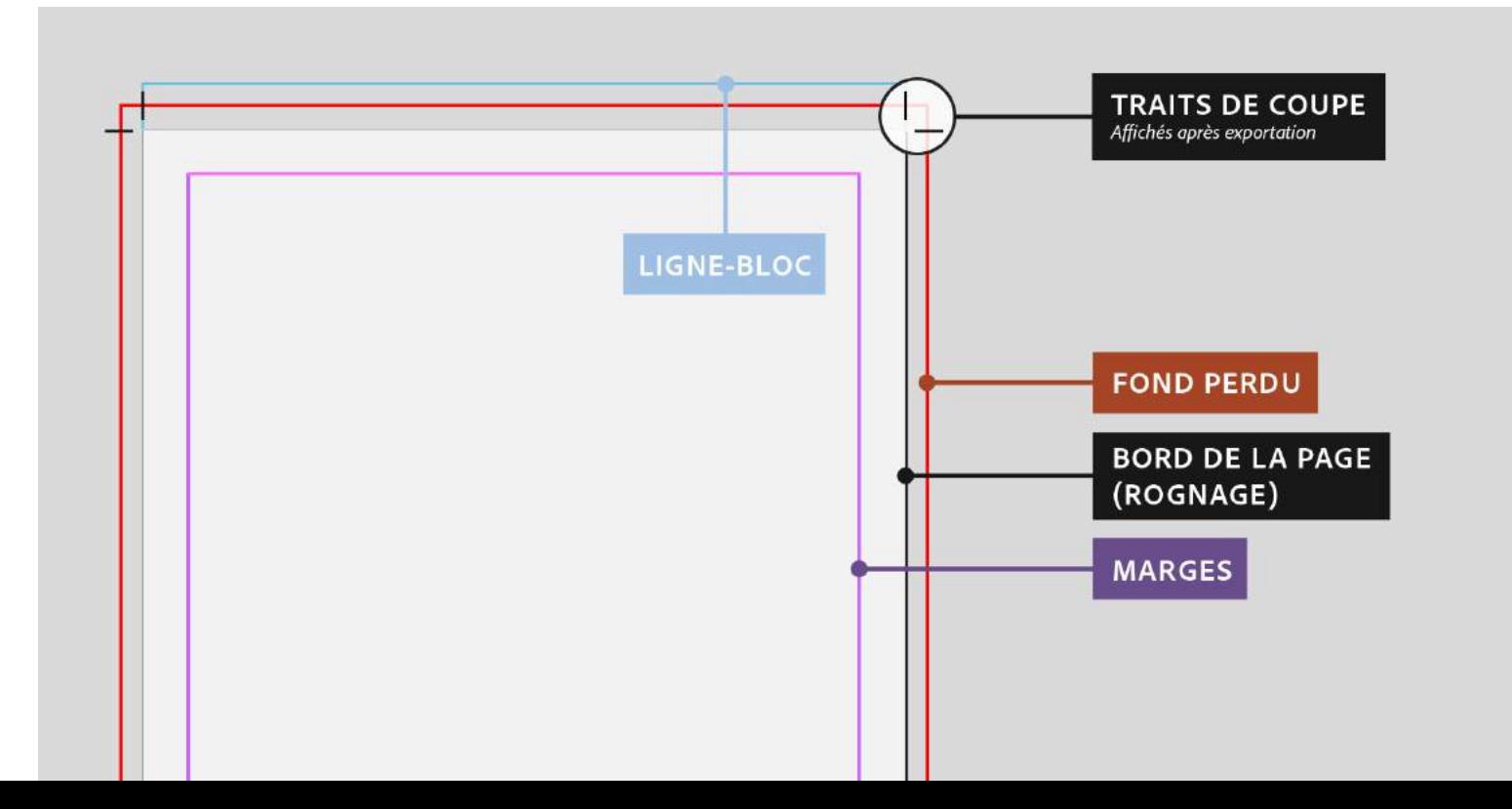

## Le chemin de fer

Pensez à éditer un «**chemin de fer**» (toutes les pages sont réunies en réduction, sur une seule et même page) pour vous assurer de la bonne construction de votre création.

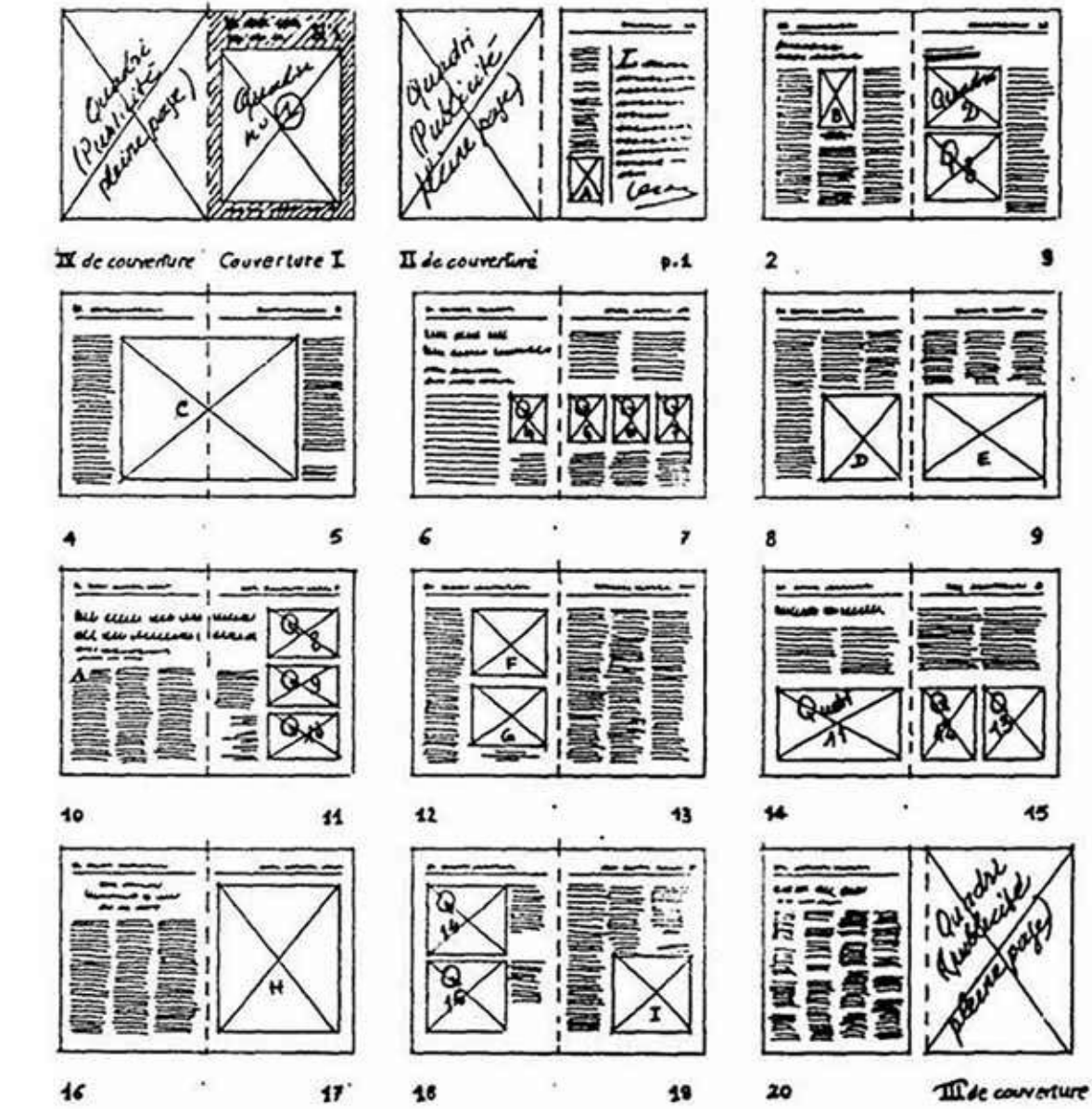

## Le rapport texte/image

Le texte et l'image peuvent être imbriqués l'un dans l'autre, ou juxtaposé, le texte prenant plus ou moins d'importance, avec une police de caractère plus ou moins grande.

#### Accessoires

Les accessoires de mode sont des éléments d'habillement adjoints au vêtement principal afin d'en souligner certains traits ou de le modifier. Comme les vêtements, les accessoires de mode ont une fonction à la fois utilitaire et symbolique. Par exemple, les sacs à main permettent de transporter des objets. C'est leur fonction utilitaire. D'un point de vue symbolique, les sacs à main sont des objets qui signalent un statut social et un style de vie selon leur marque, leur confection, etc.

#### **Présentation**

#### **symétrique**

#### **équilibrée**

#### **Accessoires**

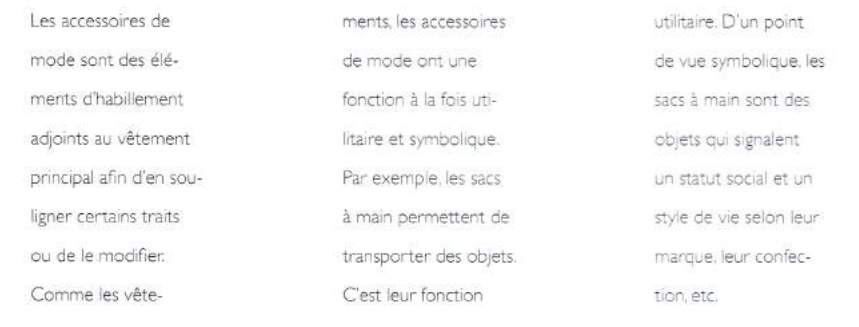

## **Présentation asymétrique**

## Exemples

### **MAQUILLAGE**

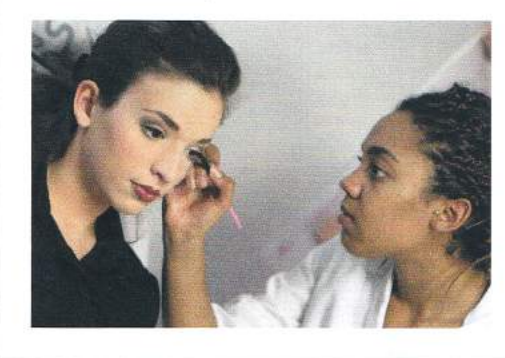

#### Le titre domine l'image

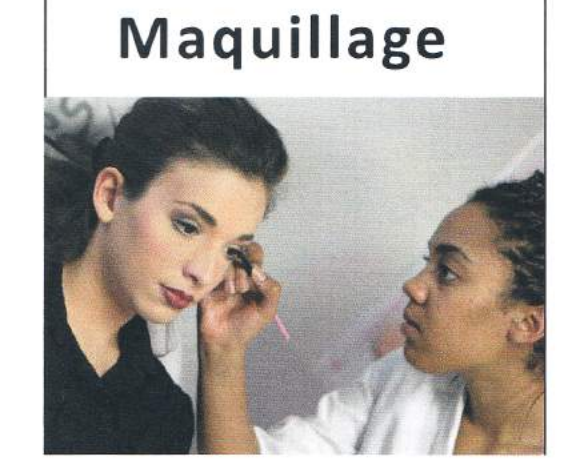

L'image a plus d'importance que le titre.

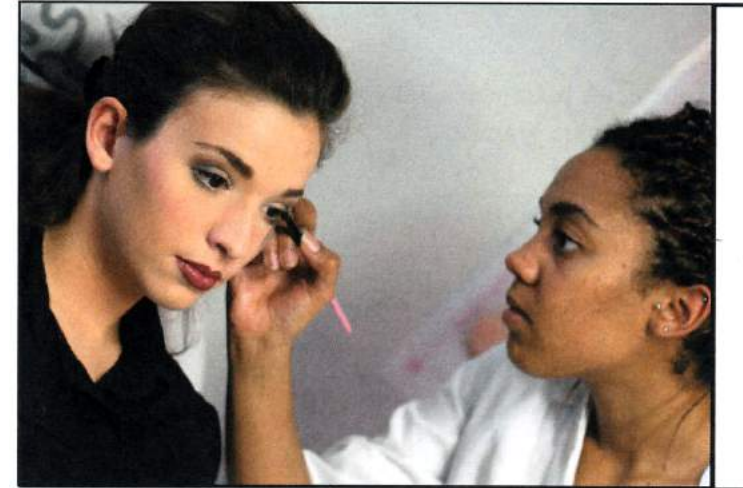

#### **Maquillage**

Action de mettre en valeur les qualités esthétiques du visage et d'en dissimuler les défauts à l'aide de produits cosmétiques colorés ; technique qui s'y rapporte. Ex: Produits de maquillage.

Répartition inégale entre texte et image, effet plus dramatique.

## Autres exemples

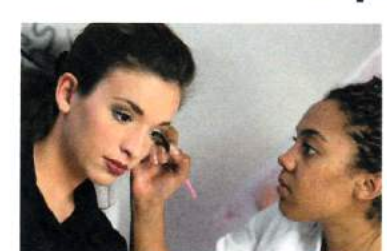

**Maquillage** 

Action de mettre en valeur les qualités esthétiques du visage et d'en dissimuler les défauts à l'aide de produits cosmétiques colorés ; technique qui s'y rapporte. Ex: Produits de maquillage. Action de modifer l'aspect du visage et éventuellement du corps d'un acteur pour les besoins d'un rôle ; technique qui s'y rapporte.

#### Intégration Texte/titre

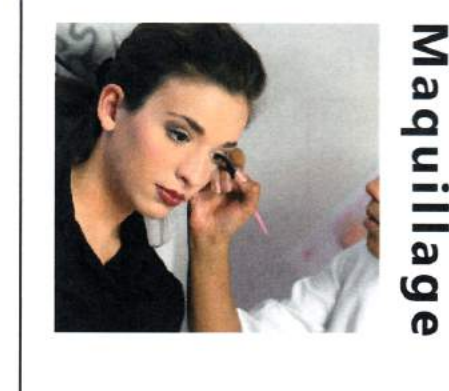

Action de mettre en valeur les qualités esthétiques du visage et d'en dissimuler les défauts à l'aide de produits cosmétiques colorés ; technique qui

s'y rapporte. Ex: Produits de maquillage. Action de

modifer l'aspect du visage et éventuellement du corps d'un acteur pour les besoins d'un rôle ; technique qui s'y rapporte.

Orientation différente du titre, amène du dynamisme

## Autres exemples

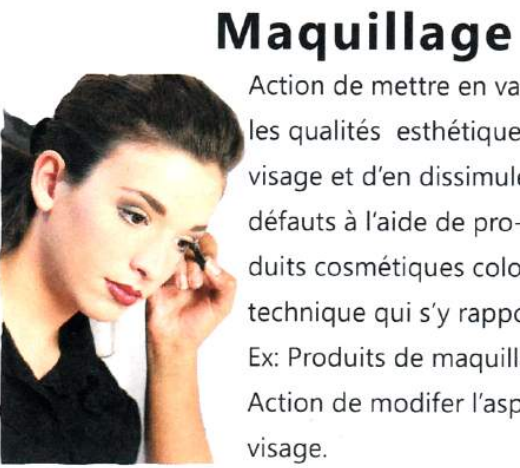

Action de mettre en valeur les qualités esthétiques du visage et d'en dissimuler les défauts à l'aide de produits cosmétiques colorés ; technique qui s'y rapporte. Ex: Produits de maquillage. Action de modifer l'aspect du

Le texte va suivre la forme de l'image.

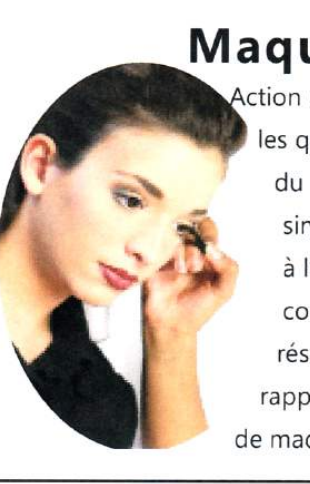

### Maquillage

Action de mettre en valeur les qualités esthétiques du visage et d'en dissimuler les défauts à l'aide de produits cosmétiques colorés ; technique qui s'y rapporte. Ex: Produits de maquillage. éventuels.